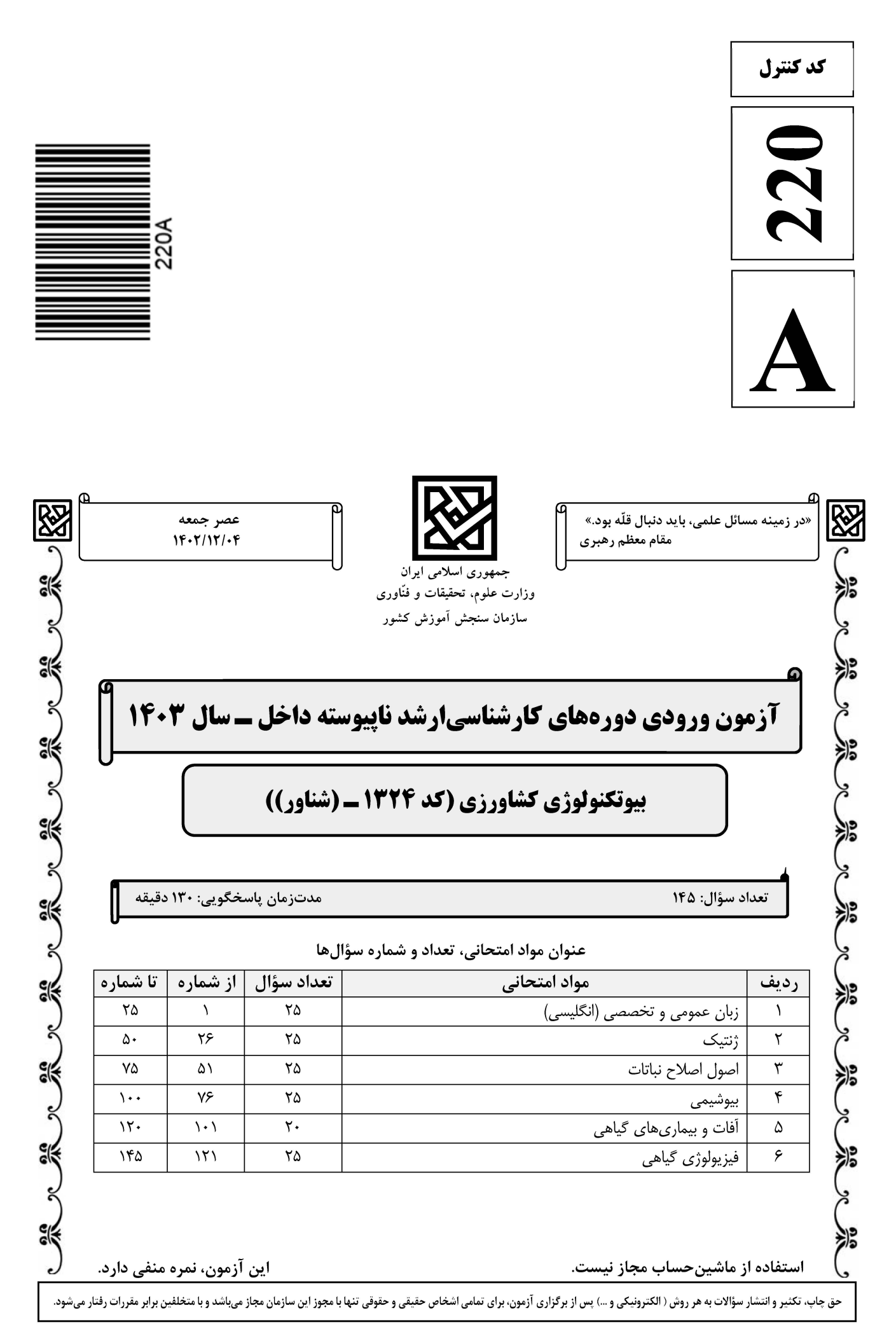

## **تخصصی ازمون کارشناسی ارشد**

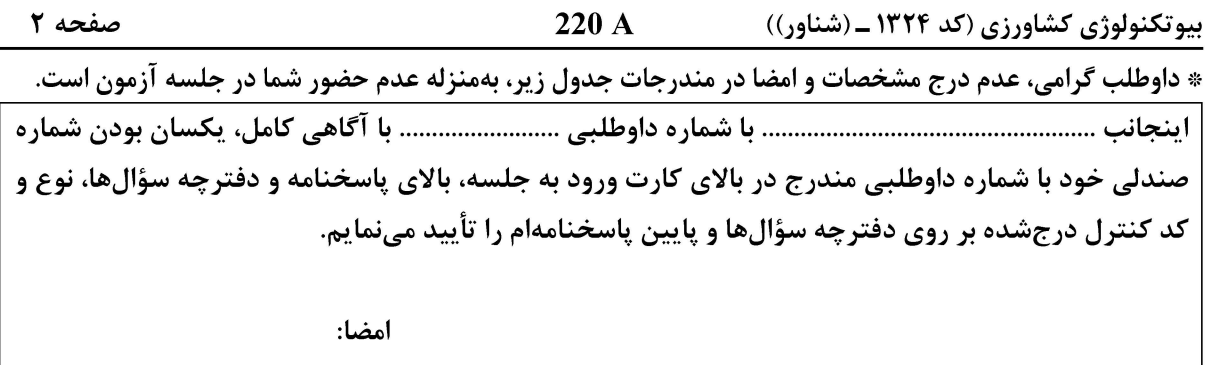

زبان عمومی و تخصصی (انگلیسی):

#### **PART A: Vocabulary**

Directions: Choose the word or phrase  $(1)$ ,  $(2)$ ,  $(3)$ , or  $(4)$  that best completes each sentence. Then mark the answer on your answer sheet.

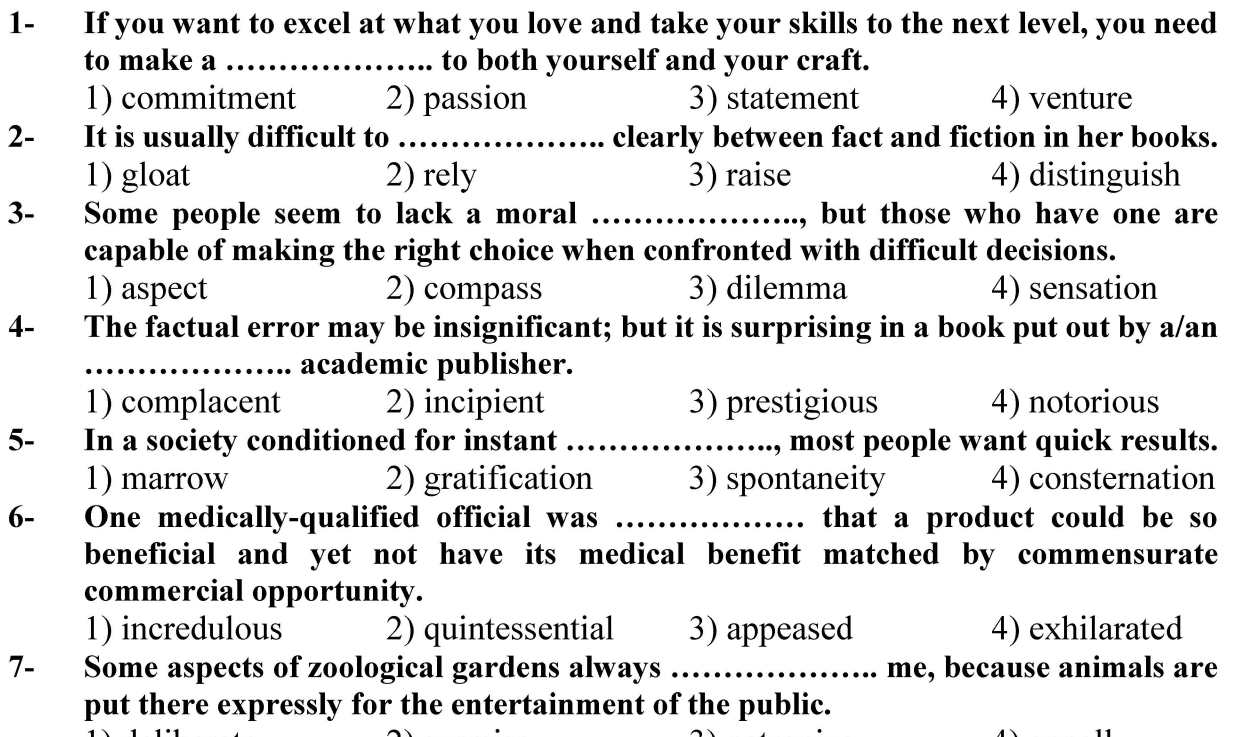

1) deliberate 3) patronize 2) surmise 4) appall

#### **PART B: Cloze Test**

Directions: Read the following passage and decide which choice (1), (2), (3), or (4) best fits each space. Then mark the correct choice on your answer sheet.

Online learning has been around for years, but it really took off during the to online learning, and this trend is likely to continue in the future. There are many

صفحه ۳

220 A

بیوتکنولوژی کشاورزی (کد ۱۳۲۴ ـ (شناور))

can learn at their own pace, and from anywhere in the world. Online learning more accessible to a wider range of students.

- $8-$ 1) forced to 3) were forced to  $9-$ 1) including increased 3) and increase
- 1) is also more  $10-$ 3) which is also more

2) have forced 4) forcing 2) they include increasing 4) they are increased 2) also to be more 4) is also so

#### **PART C: Reading Comprehension**

Directions: Read the following three passages and answer the questions by choosing the best choice  $(1)$ ,  $(2)$ ,  $(3)$ , or  $(4)$ . Then mark the correct choice on your answer sheet.

#### PASSAGE 1:

In the debate over genetically modified foods, the use of transgenic processes is often compared and contrasted with mutagenic processes. While the abundance and variation of transgenic organisms in human food systems, and their effect on agricultural biodiversity, ecosystem health and human health is somewhat well-documented, mutagenic plants and their role on human food systems is less well-known, with one journalist writing "Though poorly known, radiation breeding has produced thousands of useful mutants and a sizable fraction of the world's crops." In some countries, crops generated by mutation breeding face the same regulations and testing as crops obtained by genetic engineering (GE). Mutagenic varieties tend to be made freely available for plant breeding, in contrast to many commercial plant varieties or germplasm that increasingly have restrictions on their use such as terms of use, patents and proposed genetic user restriction technologies and other intellectual property regimes and modes of enforcement.

Unlike genetically modified crops, which typically involve the insertion of one or two target genes, plants developed via mutagenic processes with random, multiple and unspecific genetic changes have been discussed as a concern but are not prohibited by any nation's organic standards.

#### $11-$ The writer of this passage ........................

- 1) warns readers about the use of mutagenic plants
- 2) represents a new definition for genetically modified foods
- 3) compares two techniques used in genetically modified foods
- 4) shows the effects of agricultural biodiversity on human health
- Mutagenic plants, as mentioned in the passage, ........................  $12 -$ 
	- 1) are a threat to human life
- 2) have not been well-documented yet
- 3) are commercial plant varieties
- 4) involve one or two target genes
- **آخرین اخبار و اطلاعات کارشناسی ارشد در وب سایت مسترتست**

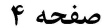

220 A

بیوتکنولوژی کشاورزی (کد ۱۳۲۴ ـ (شناور))

- $13 -$ 
	- 1) tend to be made freely available
	- 2) face serious limitations on their use
	- 3) are generated by radiation breeding
	- 4) form a sizable fraction of the world's crops
- $14-$ Which of the following sentences, according to the passage, is NOT true?
	- 1) No nation's organic standards have forbidden using mutagenic plants.
	- 2) There are concerns about plants developed via mutagenic processes.
	- 3) Genetically modified plants undergo gene alteration and modification.
	- 4) Crops generated by mutation breeding have the same structures as those obtained by GE.
- The word "prohibited" in paragraph 2 is similar in meaning to ...................  $15 -$ 
	- 1) accepted
	- 3) not allowed

2) created

4) not controlled

#### PASSAGE 2:

Plant biotechnology ushers in a new era for plant scientists working to maintain healthy plants, optimize crop yields, and minimize pesticide usage. One of the ultimate aims of agricultural biotechnology is to feed an expanding world population. A recent survey by *The Economist* shows that the world population has increased by 90% in the past 40 years while food production has increased by only 25% per capita. With an additional 1.5 billion mouths to feed by 2020, farmers worldwide will have to produce 39% more grain. These survey results aptly describe the food production challenges facing the global community of farmers and consumers in the new millennium and the dimension of the debate on the risks and benefits of developing genetically engineered crop plants to meet the increasing global food demand while preserving the environment.

Genetic engineering has the potential to provide a cornucopia of beneficial plant traits, particularly an enhanced ability to withstand or resist attack by plant pathogens. New approaches to plant disease control are particularly important for pathogens that are difficult to control by existing methods. The percentage of crop losses caused by plant pathogens, insect pests, and weeds has steadily increased to 42% worldwide, accounting for 500 billion dollars worth of damage. Genetically engineered plants resistant to plant pathogens can prevent crop losses and reduce pesticide use.

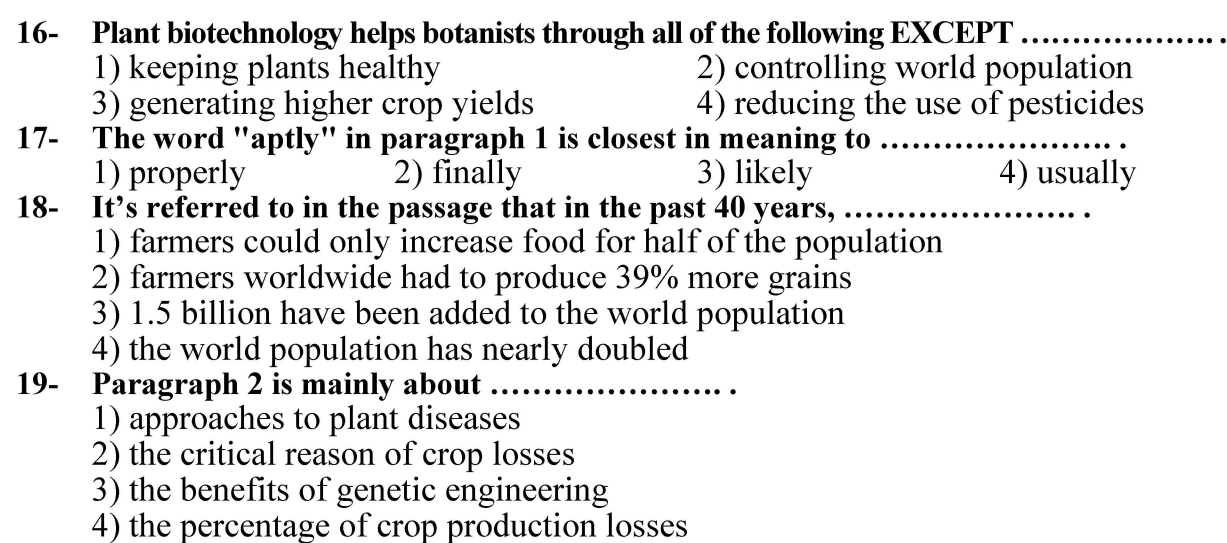

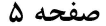

220 A

بیوتکنولوژی کشاورزی (کد ۱۳۲۴ ـ (شناور))

#### $20-$ You can infer from the passage that ...................

- 1) plant pathogens are a serious challenge for farmers
- 2) increasing yields through new ways is very expensive
- 3) the ultimate aim of plant biotechnology is to feed more people
- 4) genetic engineering is the safest method in modern agriculture

#### PASSAGE 3:

An entire plant can be said to be dormant, as is the case of deciduous plants in winter. Seeds too can be dormant: a seed is dormant until it begins to germinate and grow into a new plant. In pruning, we talk about cutting back to a "healthy" bud." Buds can be dormant because environmental conditions are too cold or dry for it to be a good time for growing.

Buds can be dormant for another reason; if you look at the upper nodes of a woody plant, you will probably see buds, even in the middle of the summer when the rest of the plant is actively growing. These buds are dormant because higher up parts of the plant are telling them to stay dormant, using chemical signals. When we prune off the plant above the dormant bud we interrupt these chemical signals. If it is healthy, it then "breaks dormancy" and grows. This is how we can prune without permanently damaging a plant, and why we use pruning to make plants fuller or change the direction of their growth.

Lower parts of a plant, such as the thick trunk of a tree or even the older branches, have dormant buds too, but these buds are buried within layers of wood. When a trunk is cut or there is massive damage to a branch these hidden buds can also break dormancy, causing "epicormic growth" from what seemed to be bare wood.

#### $21 -$ The best title for this passage is .........................

- 1) Dormant Buds and Pruning
- 2) Seed Germination and Dormancy
- 3) Pruning: Cutting Back to a Healthy seed
- 4) Reasons or Causes of Seed Dormancy
- $22 -$ A dormant bud .......................
	- 1) shows a chemical signal
	- 2) will grow in good conditions
	- 3) can be just found in the middle of the summer
	- 4) germinates in the upper nodes of a plant
- $23 -$ Pruning, as stated in the passage, ........... 1) causes buds to be buried within layers of wood
	- 2) enforces the chemical signals in a plant
	- 3) can damage the dormant buds
	- 4) can stimulate new growth

 $24-$ The word "massive" in the last paragraph is closest in meaning to .................... 1) potential 2) sudden 3) several 4) heavy

- $25 -$ The thick trunk of a tree ......................
	- 1) has invisible dormant buds
		- 2) leads to epicormic buds in trees
		- 3) is bare wood without any buds
		- 4) helps to interrupt the chemical signals

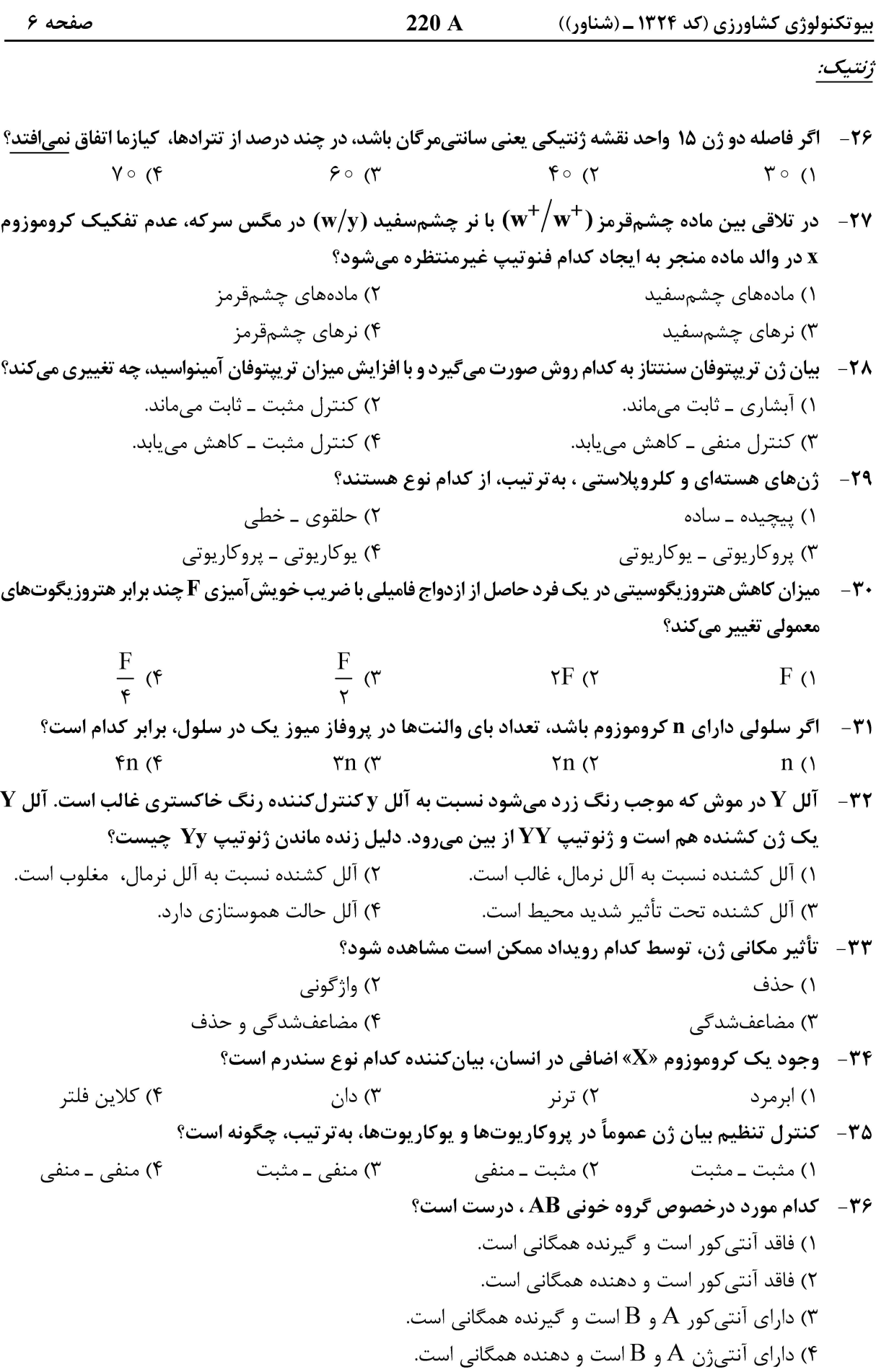

صفحه ۷ 220 A بیوتکنولوژی کشاورزی (کد ۱۳۲۴ ـ (شناور)) ٣٧- - طاسي سر در انسان، تحت تأثير جنسيت است بهطوريكه در مردها، آلل طاسي غالب و در زنها مغلوب است. يدر و مادری که هیچ یک طاس نیستند، دارای پسری طاس هستند. ژنوتیپ والدین چگونه است؟ (آلل B، عامل طاسی و آلل b، عامل مودار بودن است.)  $Bb$  بدر  $bb$  و مادر  $\sigma$  $Bb$  ) يدر و مادر  $(1)$  $Bb$  یدر  $BB$  و مادر  $\ell$  $BB$  بدر bb و مادر  $\sigma$ ۳۸ - فرایند اضافه شدن کلاهک به انتهای ۵٬ و اضافه شدن دم پلی A به انتهای ۳٬ مولکول mRNA و حذف اینترونهای آن، چه نام دارد؟ RNA - reparing (٢  $RNA$  – processing  $($ mRNA \_ ediding (۴ mRNA - spilicing  $($ فرد تریسومیک مضاعف، درحالت طبیعی کدام گامت را تولید نخواهد کرد؟  $-\mathbf{r}$ 9  $n + \lambda$  ( $\tau$ )  $n - \lambda$  ( $\zeta$  $n + 1 + 1$  $n($ كدام آنزیم، نقش بیشتری در مطالعات «Gene expression» دارد؟  $-\mathfrak{F}$ Recombinase () RNA polymerase (٢ Primase (۴ Reverse transcriptase (٣ **کد آغازگر و کد خاتمه نسخهبرداری در موجودات پوکارپوت، بهترتیب از چپ به راست کدام است؟**  $-5$ ATG JUCA (٢ ATG. TGA  $($ TAA ATG (۴ TAC .TGA (٣ حداقل جمعیت Fr برای بروز تمام ژنوتیپهای ممکن از خودگشنی فرد «Aa Bb Cc DD EE Ff»، چقدر است؟  $-FT$  $F \circ 99$  ( $F$  $Y\Delta Y$  $58(7)$  $f($ ۴۳-۔ هرز بودن حرف سوم کد ژنتیکی باعث کدام مورد نمیشود؟ ۲) کاهش میزان جهش ۱) افزایش میزان ترجمه (ATP) کاهش مصرف انرژی ۴) افزایش سرعت نسخهبرداری کدام مورد بر سرعت همانندسازی بر روی دو رشته DNA کمتأثیر است؟  $-$ ۴۴ ۱) تعداد کدهای شروع و خاتمه ژنها ۲) تعداد قطعات اکوزاکی ۳) تعداد زیاد آنزیمهای فعال در همانندسازی ۴) تشکیل حلقه بر روی رشته پیرو ( Logging Strand) ۰۴۵ مر رابطه با اصطلاح «C' \_ Value» که، کدام مورد درست تر است؟  $\frac{A+T}{C'+G}$  نسبت (۲ ۱) تعداد ژنهای موجود  $\frac{C+G}{A+T}$  نسبت (۴ ۳) محتوای DNA موجود جفتشدگی (دورگ شدن) RNA با DNA، در کدام فناوری انجام میشود؟  $-$ ۴۶ Eastern blotting () Northern blotting (٢ Western blotting (\* Southern blotting (۳ ۴۷-۔ در استخراج RNA کل از گیاه (مانند جو)، پس از الکتروفوز بر روی ژل آگارز، چندین باند پررنگ دیده میشود. این باندها مربوط به چیست؟ tRNA (Y  $rRNA$   $\wedge$ mRNA (۴ ژنهای خانهدار mRNA (٣

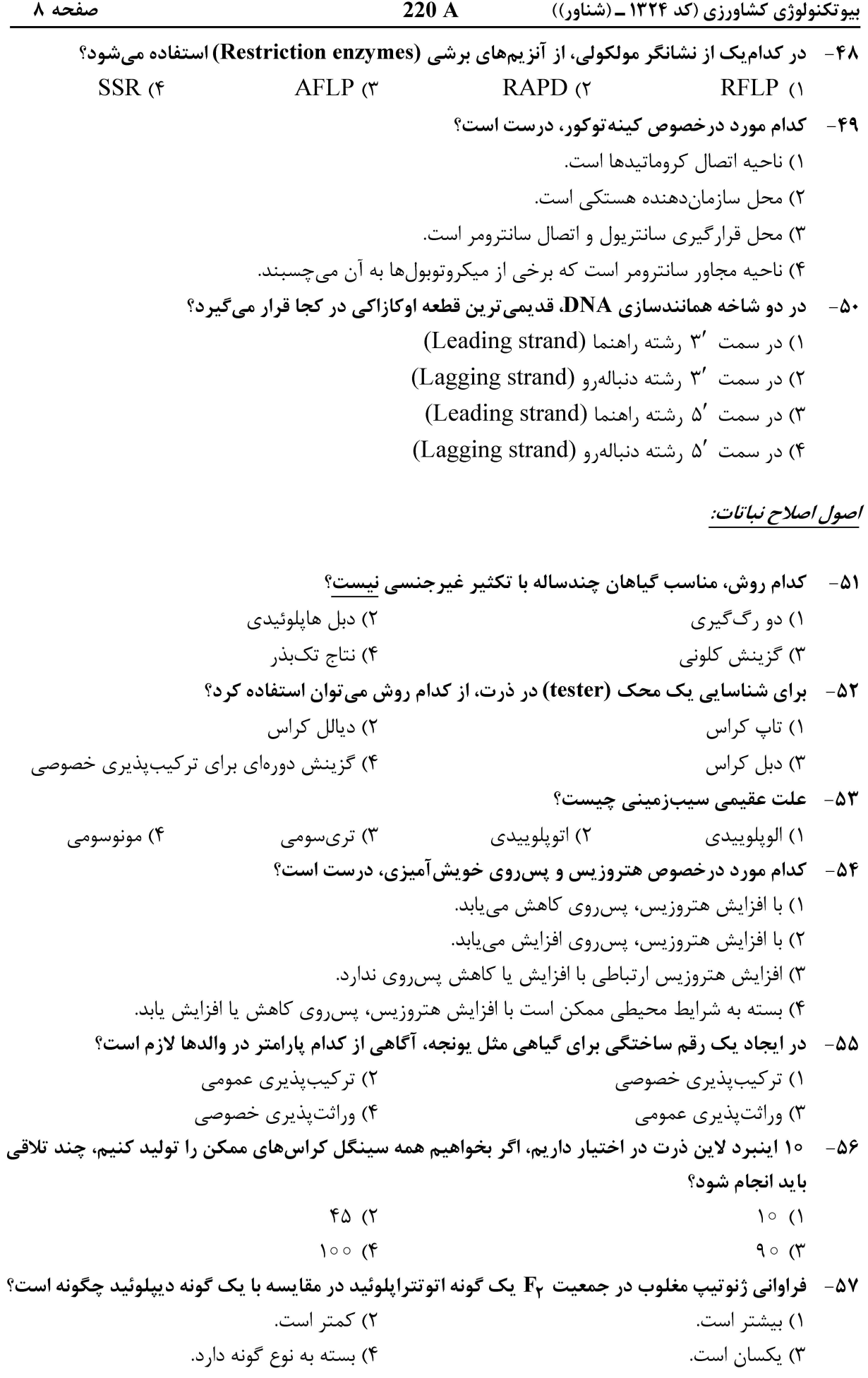

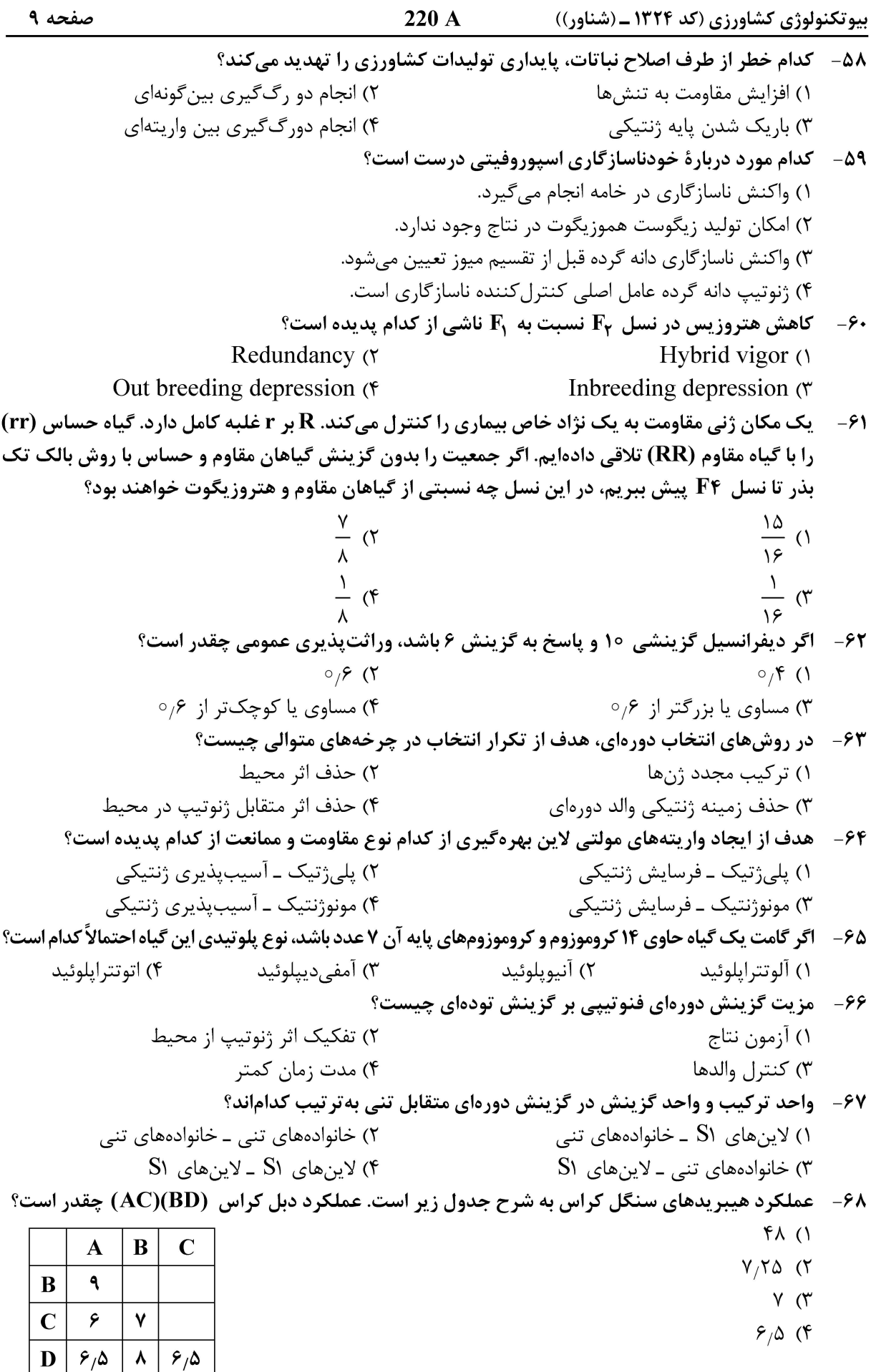

صفحه ۱۰  $220A$ بیوتکنولوژی کشاورزی (کد ۱۳۲۴ ـ (شناور)) ۶۹ - كدام مورد درخصوص ماهيت هتروزيس با فرض اينكه فرد F۱ برتر از ميانگين والدين، درست است؟ ۱) اگر والدین AAbbDD و aaBBdd باشد. فرضیه غالبیت توجیهکننده هتروزیس است. ۲) اگر والدین AAbbDD و aaBBdd باشد، فرضیه فوق غالبیت توجیهکننده هتروزیس است. ۳) اگر والدین AAbbDD و aaBBdd باشد، فرضیه اپیستازی توجیهکننده هتروزیس است. ۴) علت بروز هتروزيس تأثير شرايط خوب محيطي است. عملکرد لینههای اینبرد و هیبرید (F آنها به شرح جدول زیر است. حدود عملکرد Syn−۲ را در واریته  $-\mathsf{V}$ مصنوعی (Synthetic) کدام است؟  $\bf{B}$  $\mathbf C$  $\bf{E}$ D  $\mathbf A$  $18 - 14$  (1) ۵  $\mathbf{A}$  $1Y - 1A$  (٢  $1\lambda - 19$  ( ۶ B ۱۵ ۴) کمتر از ۱۶ است.  $\mathbf{\hat{v}}$  $\overline{C}$  $\mathcal{V}$  $19$ D  $\mathsf{N}'$  $\mathbf{r}$ 22 ٧ ٢١  $\mathbf{r}$  $\lambda$ ٢١ E  $\overline{\ }$ ۷۱ - دو لاین خالص گندم را با هم تلاقی دادهایم و برای تولید لاین خالص با روش بالک تک بذر تعداد ۲۰۰ بوته نسل F۲ را تا نسل F۷ خالصسازی کردهایم. اگر مشخص باشد که این دو لاین از نظر ۵ مکان ژنی مستقل با هم تفاوت دارند، انتظار دارید در نسل FV چند نوع لاین متفاوت از نظر ژنتیکی تولید شود؟  $\mathsf{r}\times\mathsf{a}$  ( $\mathsf{r}$  $Y \times \Delta$  (1  $y^{\Delta}$  (۴  $r^{\Delta}$  ( **در آپوسپوری و پارتنوژنز تکراری سطح پلوئیدی جنین، بهترتیب، کدام است؟**  $-VY$ ۲) دیپلوئید ــ دیپلوئید ۱) دیپلوئید ــ هایلوئید ۴) هاپلوئيد ـ ديپلوئيد ۳) ھايلوئيد ــ ھايلوئيد ۷۳- گام نخست برای ایجاد یک رقم جو از طریق دبل هایلوییدی، کدام است؟ ۲) کشت بساک یک رقم تجاری ۱) تلاقی دو رقم تجاری ۴) تلاقی یک رقم تجاری با گونه اسپونتانیوم ۳) تلاقی یک رقم تجاری با گونه بولبوزم برای آزمون ترکیبپذیری خصوصی در گیاهان علوفهای دارای تکثیر کلونی، کدام مورد مناسبتر است؟  $-VF$ ۲) یلی کراس ۱) تاپ کراس ٣) ديالل كراس ۴) تری وی تاپ کراس 75 - عملیات نسل F۳ در روش نسل تکیذر و بالک، بهترتیب، کدام است؟ ٢) گزينش تکبوته ــ گزينش تکبوته ۱) گزينش تکبوته ـ گزينش خانواده و تکبوته ۳) بدون گزينش ــ گزينش تکبوته ۴) بدون گزينش ــ بدون گزينش بيوشيمي: ۷۶- - آنزیم فسفوفروکتوکیناز بهترتیب، توسط کدام مورد، بهطور آلوستریک فعال و محدود میشود؟ و سيترات ATP (۴ AMP,  $P_i$  (۳)  $ATP$  ,  $ADP$  (۲ ATP, PEP  $($ ۷۷- کدام مورد، بیانگر "Splicing " است؟ ۰) حذف اینترون ها از mRNA و حفظ مناطقی به نام اگزون

۲) تغییر برخی از نوکلئوتیدهای mRNA و ایجاد دو شکل متفاوت از mRNA

۳) اضافه شدن یک «دم» به mRNA برای محافظت از آن در برابر تجزیه آنزیمها

۴) حذف اگزونها از mRNA و حفظ مناطقی به نام اینترون

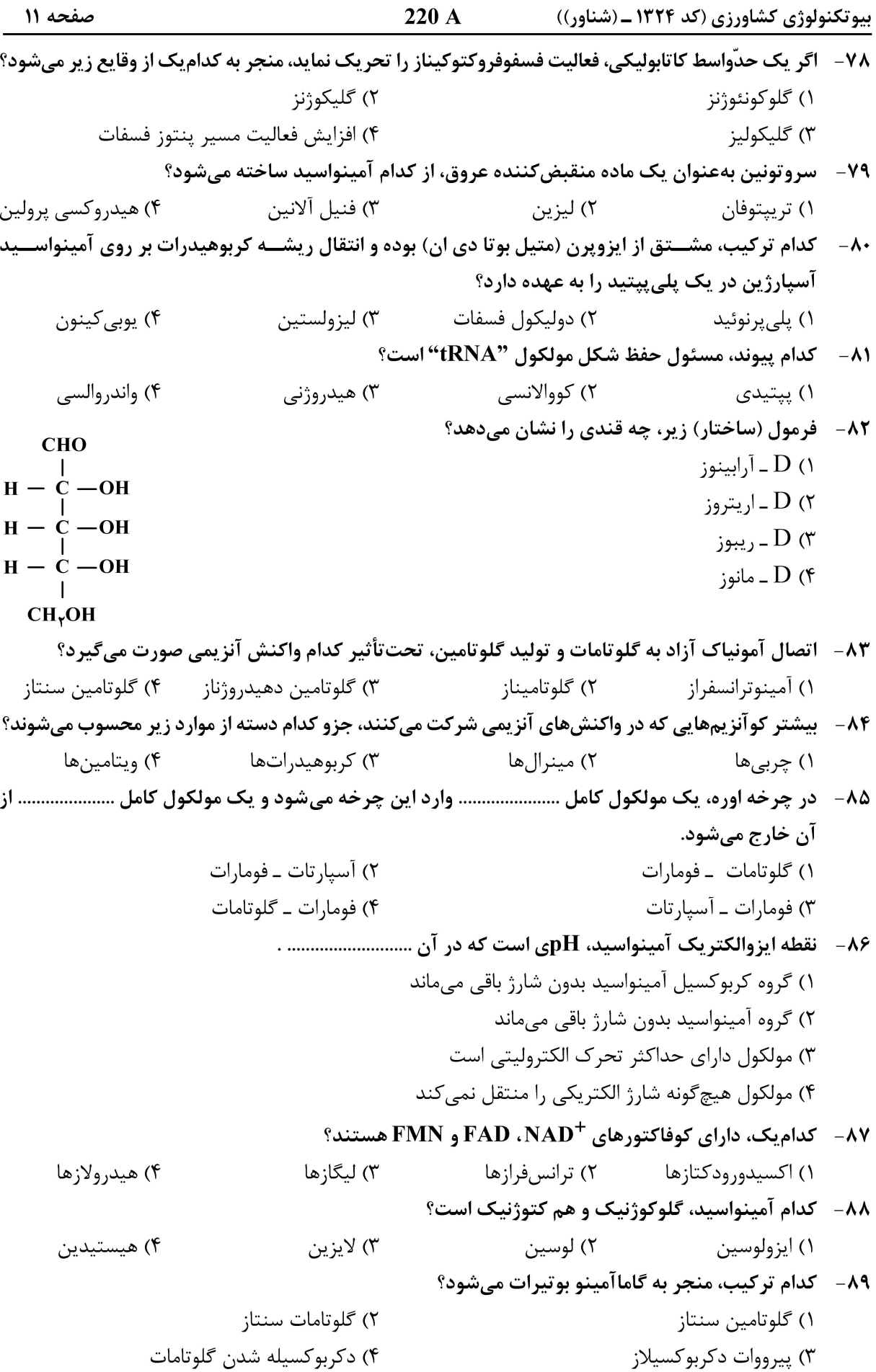

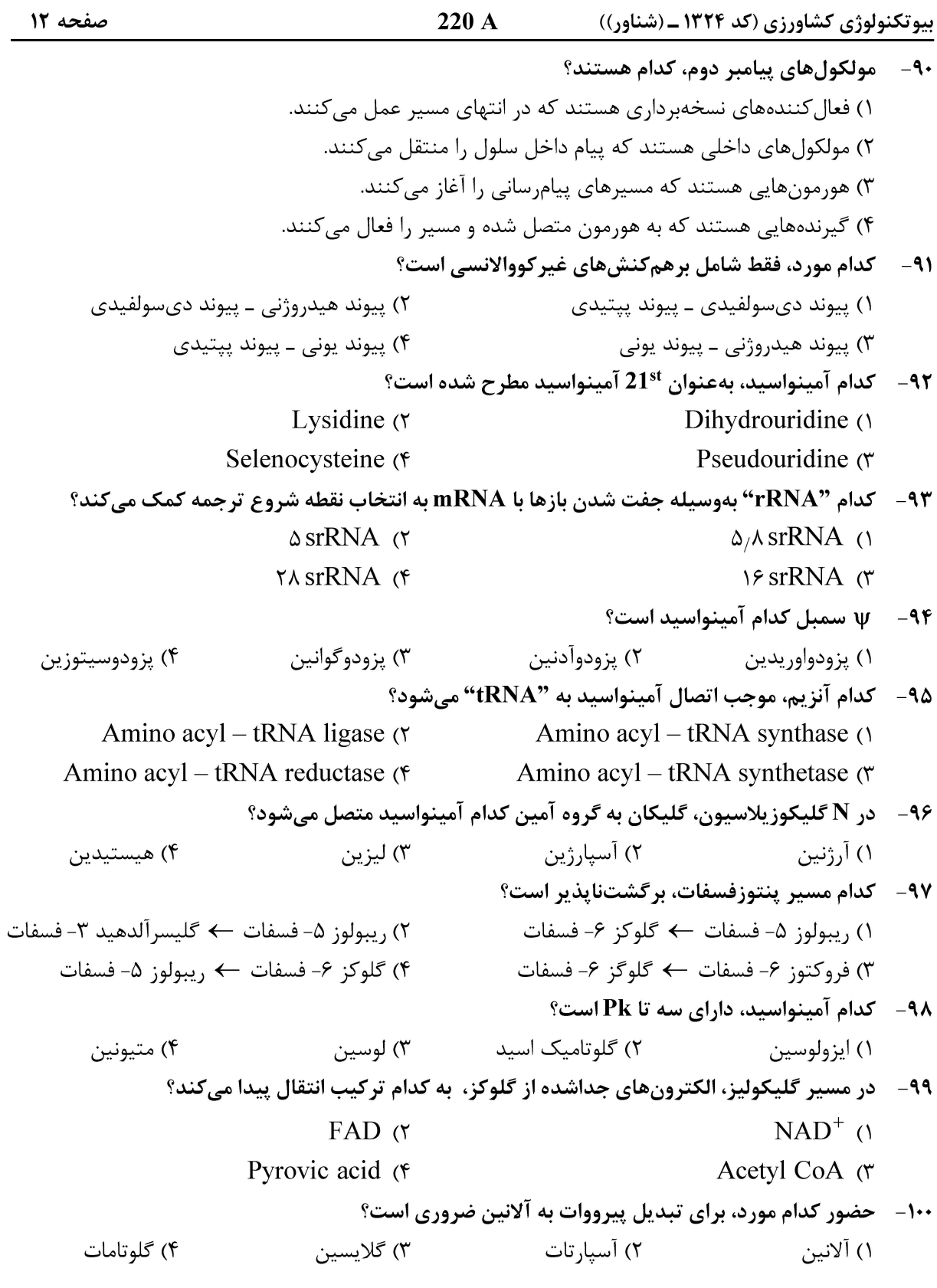

#### آفات و بیماریهای گیاهی:

۱۰۱ - کدام شبپره انباری، منسوجات را مورد تغذیه قرار میدهد؟ Sitotroga cerealella (٢ Plodia interpunctella () Phthorimaea operculella (۴ Tinea pellionella (٣

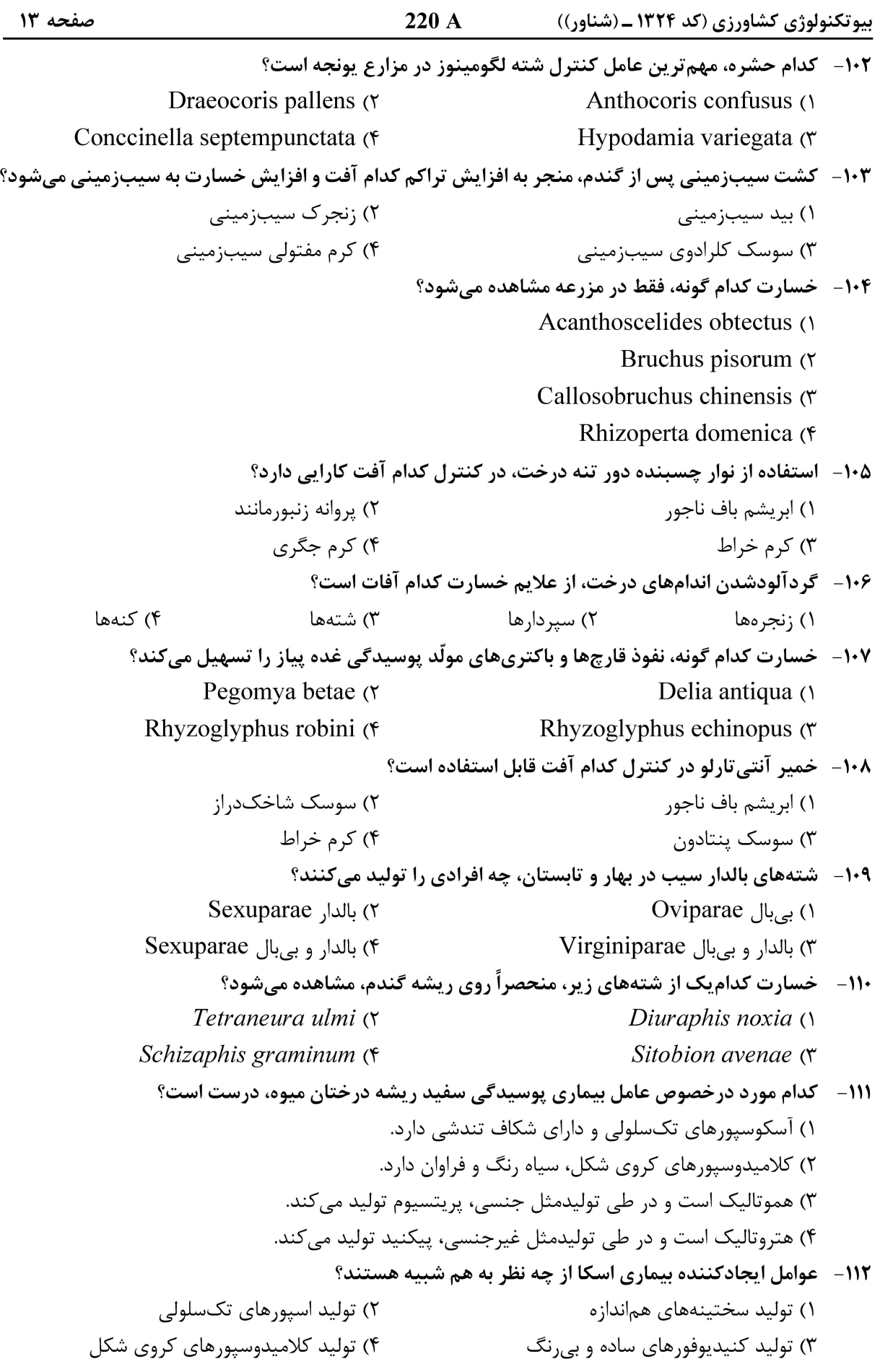

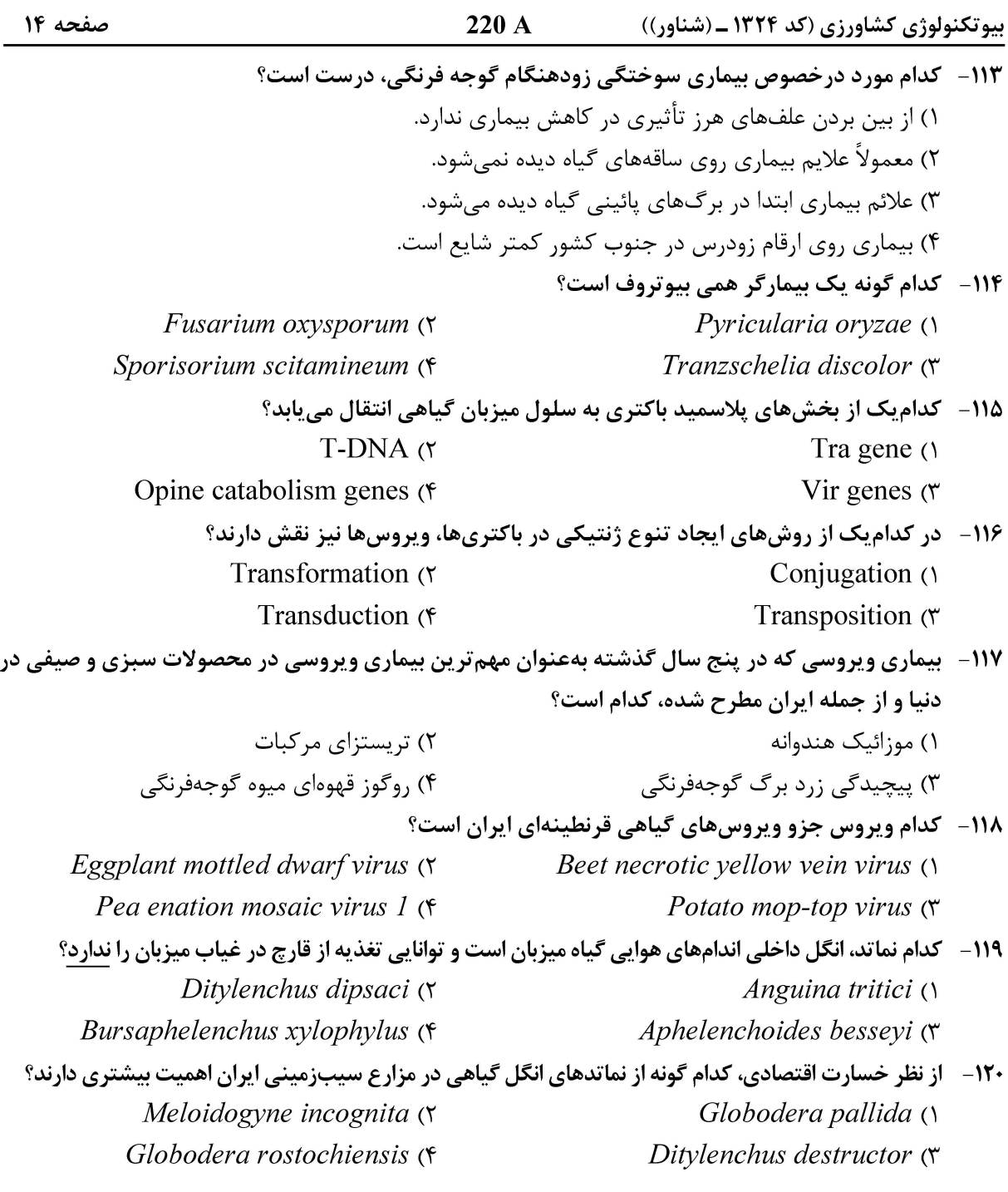

#### <u>فيزيولوژي گياهي:</u>

220 A بیوتکنولوژی کشاورزی (کد ۱۳۲۴ ـ (شناور)) صفحه ۱۵ ۱۲۴- فشار اسمزی محلول یک مولار ساکارز با کدام محلول برابر است؟ ۲) ۰٫۵ مولار کلرید کلسیم ۱) ۵٫۵ مولار کلریدسدیم ۴) ۱ مولار کلرید کلسیم ۳) ۱ مولار کلرید سدیم ۱۲۵- اگر سوبسترای تنفس سلولی، قند گلوکز باشد. چه محصولاتی از فرایند گلیکولیز آن حاصل میشود؟ ١) ١ مول ييرووات ــ ١ مول NADH ــ ١ مول ATP ۲) ۱ مول پیرووات ـ ۱ مول NADH ـ ۲ مول ATP ٣) ٢ مول پيرووات ـ ٢ مول NADH ـ ٢ مول ATP ۴) ۲ مول پیرووات ـ ۲ مول NADH ـ ۴ مول ATP ۱۲۶- برگهای گیاهان رشدکرده در سایه چه خصوصیاتی دارند؟ ۱) آنزیم روبیسکو بالا، گزانتوفیل بالا، کلروفیل کل بالا در هر مرکز واکنش ۲) کلروفیل کل بالا، نسبت بالای کلروفیل a به b  $\rm b$  علروفيل كل پايين، نسبت پايين كلروفيل  $\rm a$  به  $\rm d$ ۴) كلروفيل كل يايين، گزانتوفيل بالا، آنزيم روبيسكو يايين ۱۲۷- اثر واربورگ (Warburg) در فیزیولوژی گیاهی به کدام معنا است؟ ۱) جایگزینی اکسیژن بهجای دیاکسیدکربن در فتوسنتز ۲) جایگزینی دی|کسیدکربن بهجای اکسیژن در فتوسنتز ۳) جایگزینی دی|کسیدکربن بهجای اکسیژن در تنفس سلولی ۴) جايگزيني اکسيژن بهجاي دي|کسيدکربن در تنفس سلولي ۱۲۸- کدام مورد در عناصر لوله غربالی یافت میشوند؟ ۲) الیگوی کاریدها ـ پلیساکاریدها ۱) دیساکاریدها ـ الیگوی کاریدها ۳) یلے ساکاریدھا ـ الکل قندھا ۴) مونوساکاریدها ـ دیساکاریدها ۱۲۹- کدام هورمون و آنزیم، در ریزش برگها نقش دارند؟ ۲) اتیلن ــ یکتیناز ۱) آبسیزیک اسید ــ سلولاز ۴) اکسین ــ سلولاز ۳) اتيلن ــ سلولاز ۱۳۰ - عناصر معدنی در طی انتقال از خاک به برگ، در کدام بخش گزینش نمیشوند؟ ۲) ورود به سیمپلاست برگ ۱) ورود بهجریان تعرق در آوند چوبی ۴) ورود به آپوپلاست ریشه ۳) ورود به سیمپلاست ریشه ۱۳۱- در فرضیه فشار ــ جریان انتقال، چه عاملی باعث ایجاد فشار میشود؟ ۱) فشار ریشهای ۲) فشار هیدرواستاتیکی آوند چوبی ۳) جذب اسمزی آب توسط عناصر لوله غربالی در منبع ۴) تجمع آب و عناصر معدنی در استوانه مرکزی ریشه ۱۳۲– اولین پدیده در باز شدن روزنهها کدام است؟ ۱) اثر نور آبي بر يمپ پروتوني و فعال شدن آن ۲) اثر نور قرمز بر پمپ پروتونی و فعال شدن آن باز شدن کانالهای ${\rm k^+}$  و ورود یتاسیم به سلولهای روزنه  $\mathfrak{r}$ ۴) باز شدن کانالهای کلسیم و ورود کلسیم به سلولهای روزنه ۱۳۳- بازده فتوسنتزی در کدام گیاه در دمای بالا، پایینتر است؟ ۴) نیشکر ۳) گندم ۲) ذرت ۱) ارزن

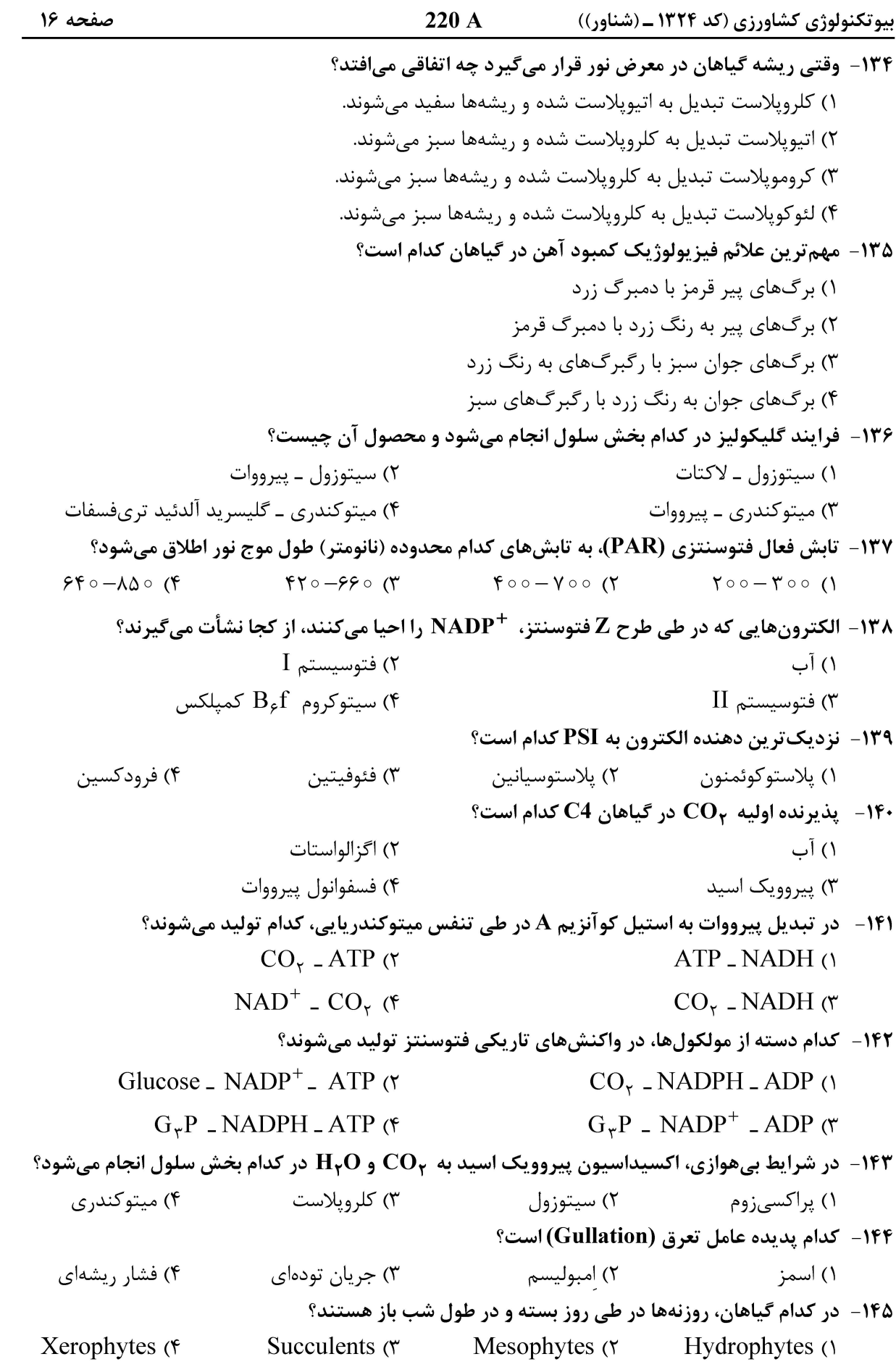